How To Manually Put Books On Iphone 5s From **[Computer](http://see.wordmixmans.ru/now.php?q=How To Manually Put Books On Iphone 5s From Computer)** [>>>CLICK](http://see.wordmixmans.ru/now.php?q=How To Manually Put Books On Iphone 5s From Computer) HERE<<<

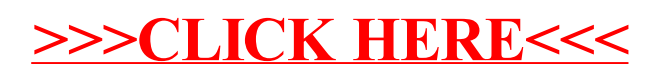